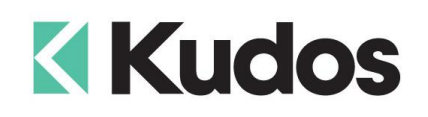

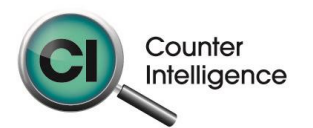

## **Importing Purchase Orders into Counter Intelligence Office**

The **Import Purchase Orders** function allows for Purchase Orders to be imported into Counter Intelligence Office from an external source.

## **TIP: It is highly recommended that a backup is taken prior to updating the database.**

The Purchase Orders Import file **MUST** be in a Comma separated variable (CSV) format. To create the CSV file, prepare your Purchase Orders in Excel or a similar spreadsheet, and export the file into a CSV format.

The Purchase Orders Import function requires that the Style / Product Codes **MUST** already exist in Counter Intelligence Office. If they don't, then you must import them beforehand using this function.

The column headings **MUST** match exactly to the field names specified in the table below. It is not necessary to have all the fields specified, but you **MUST** have the field names that are required. It does not matter if which order they are sequenced.

The following is a list of supported **Field Names**, the names are not case-sensitive. Extra fields are allowed, but are ignored by import function.

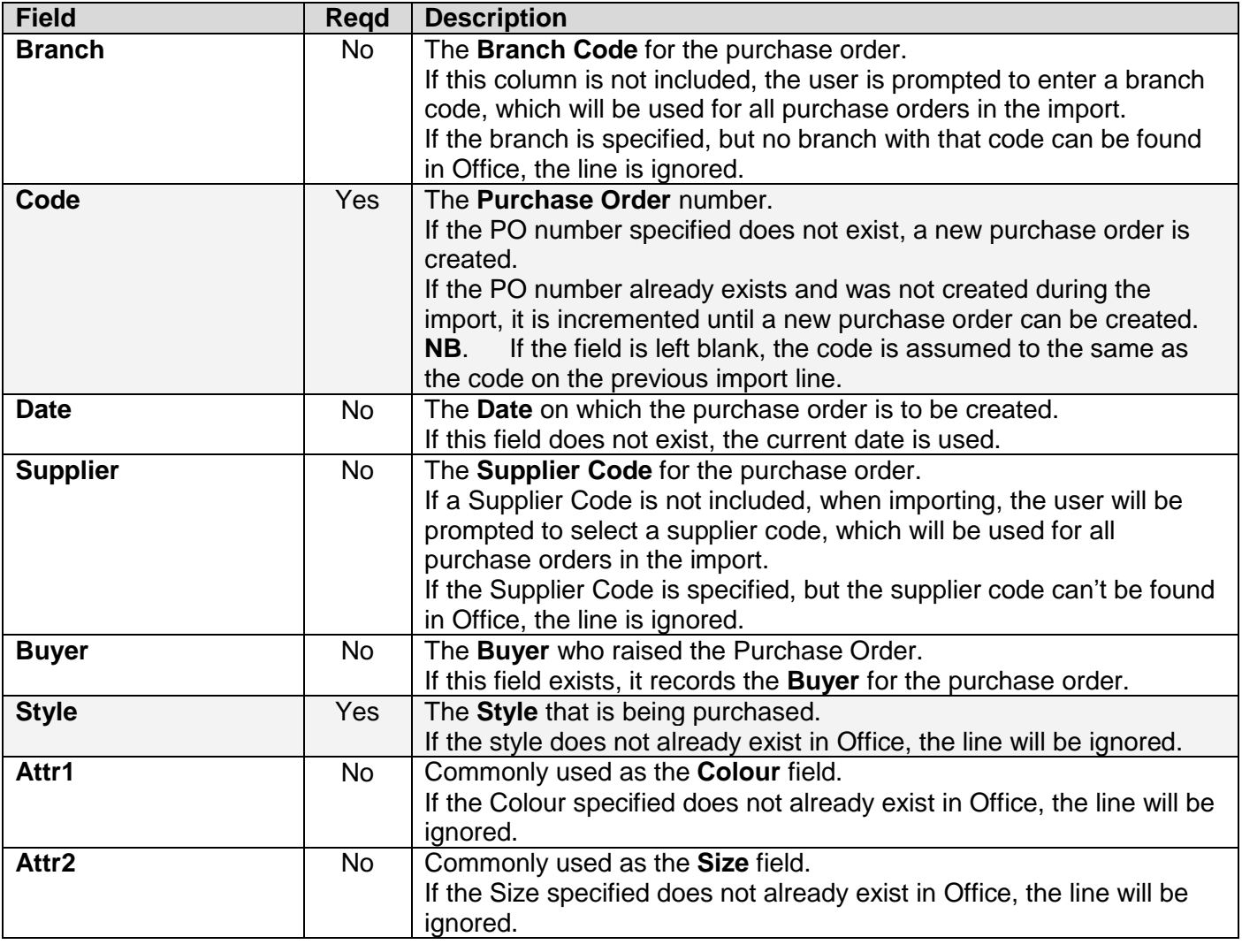

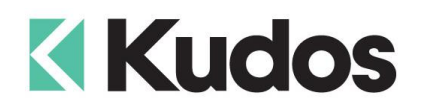

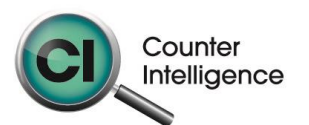

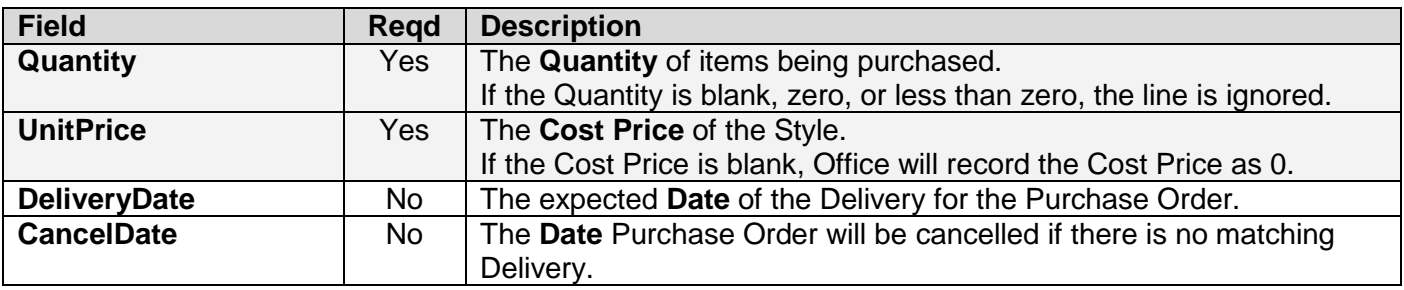

## **Importing**

When importing, Counter Intelligence displays a grid of the fields found in the specified import file.

An audit report is generated once the import is complete.